## **Prolog Tutorials For Beginners Pdf**>>>CLICK HERE<<<

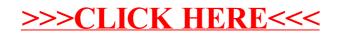